# **جزوه برنامه سازي پيشرفته 2( زبان** ++C **و مقدمه اي بر** #C **(**

نويسنده: مهندس حميدرضا ابراهيمي

عضو هيات علمي دانشگاه آزاد اسلامي<del>و</del>احد فراشبند فارس

# **فهرست مطالب**

.1 مقدمه .2 آشنايي با سبك برنامه نويسي شئ گرا .3 مقدمه اي بر ++C تا صفحه .4 توابع تا صفحه .5 شئ گرايي در ++C و سربارگذاري عملگرها تا صفحه .6 آرايه ها ، رشته ها و اشاره گرها تا صفحه .7 جريانها و فايلها تا صفحه .8 آشنايي با قالبها ( templates ( تا صفحه .9 مقدمه اي بر #C و چهارچوب دات نت تا صفحه .10 تمرينات تستي و تشريحي تا صفحه

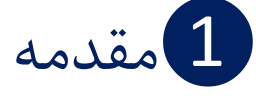

در اين درس شما با اصول برنامه نويسي شئ گرا بكمك زبان ++C بطور فشرده آشنا خواهيد شد. سبك برنامه نويسي كه دانشجويان رشته كامپيوتر معمولاً در درس برنامه سازي پيشرفته 1 ( يا همان مباني كامپيوتر و برنامه سازي ) بطور ضمني با آن آشنا ميشوند سبك تابعي يا روالي ( Procedural , Functional ( ناميده ميشود.در زبانهاي تابعي مانند , Pascal , C FORTRAN هر دستور برنامه صراحتاً از مترجم ( Compiler ( ميخواهد كه كاري نظير: دريافت ورودي، جمع كردن اعداد و چاپ اطلاعات را انجام دهد. هر برنامه در چنين زباني متشكل از تعدادي دستور متوالي است.در اين نوع زبانها براي سازماندهي و كنترل پيچيدگي برنامه هاي بزرگ و همچنين سهولت درك برنامه ، دستورات را در قالب مجموعه هايي به نام تابع ( Function ( طبقه بندي ميكنند. همچنين اين ايده را ميتوان با دسته بندي چندين تابع در قالب يك پيمانه يا Module ) كه معمولاً در يك فايل نگهداري ميشود) توسعه داد.

دسته بندي دستورات يك برنامه در قالب تابع و پيمانه و نيز پيروي از اصول سه گانه توالي ، گزينش و تكرار و نيز عدم استفاده از دستور goto اصول يک <mark>مکتب برنامه نويسي ( Programming Paradigm</mark> ) به نام **برنامه نويسي ساختيافته** ( Programming Structured ( را تشكيل ميدهند كه قبل از ظهور سبك شئ گرا براي چندين دهه سبك غالب و برتر در توليد نرم افزارهاي بزرگ محسوب ميشد.

با رشد قدرت پردازشي سخت افزار و نيز پيچيده تر شدن روز افزون نرم افزارها ، حتي سبك ساختيافته هم جوابگوي نيازهاي تيمهاي برنامه نويسي و كنترل هزينه و زمان توسعه نرم افزار نبود. از اينرو دانشمندان در دهه 80 ميلادي سبك شئ گرا را طراحي و پيشنهاد نمودند كه با الهام از مسائل دنياي واقعي ابداع شده بود.

دو دليل عمده شكست سبك ساختيافته در پياده سازي برنامه هاي رايانه اي بسيار بزرگ عبارتند از:

- دسترسي نامحدود توابع به متغيرها و داده هاي سراسري
- ضعف مدلسازي دنياي واقعي بكمك توابع و داده هاي نامرتبط

# 2آشنايي با سبك برنامه نويسي شئ گرا

سه اصل اساسي در برنامه سازي شئ گرا عبارتند از:محصور سازي ، وراثت و چند ريختي.

ايده اصلي در برنامه نويسي به سبك شئ گرا (Oriented-OOPObject , Programming ( آنستكه داده ها و توابعي كه روي آن داده ها عمليات انجام ميدهند بايستي در يك واحد ويژه به نام شئ ( Object ( جاسازي و نگهداري شوند.

توابع مربوط به يك شئ كه توابع عضو يا متُد ( method ( ناميده ميشوند معمولاً تنها راه دسترسي به داده هاي آن شئ هستند. بنابراين در دسترسي به اطلاعات يك برنامه نوعي محدوديت ايجاد شده و داده ها به گونه اي پنهان شده اند. بدين ترتيب داده و عمليات مربوط به آن در يك موجوديت واحد محصور ميشوند كه اصل اول در برنامه نويسيشئ گرا ميباشد (محصور سازي:**Encapsulation**( .

البته ايجاد تغيير در داده هاي يك شئ تنها از طريق متدهاي بخصوصي امكانپذير است و اين امر فرآيند اشكال زدايي برنامه ها را به شدت آسان ميكند.به عمل فراخواني متدهاي يک شئ ، *ارسال پيام* براي آن شئ هم گفته ميشود.

با مطرح شدن سبك شئ گرا و استقبال مهندسان از آن، زبانهاي جديدي مبتني بر اين سبك طراحي و توليد شدند از جمله: Pascal Object , Smalltalk , Java , ++C در دهه 90 و #C در دهه اول قرن .21

يك برنامه ++C شامل تعدادي شئ است كه با فراخواني متدهاي يكديگر با هم ارتباط برقرار ميكنند:

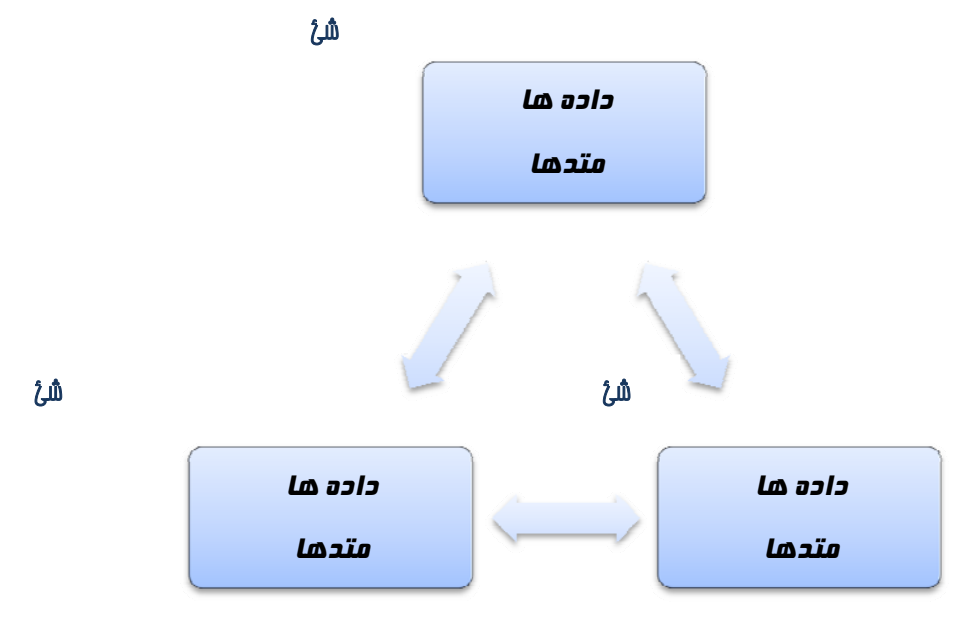

در برنامه نويسي به سبك شئ گرا، برنامه نويس ابتدا به ساكن در گير جزييات نميشود بلكه به سازماندهي كل برنامه فكر ميكند.

اغلب دستورات برنامه نويسي در ++C مشابه دستورات زبان C هستند و تفاوت اصلي وقتي نمايان ميشود كه برنامه را از ديدگاه و سطح بالاتري مد نظر قرار دهيم( سازماندهي در قالب اشياء ). برنامه نويس در برخورد با يك مسئله برنامه نويسي متوسط يا بزرگ به سبک شئ گرا ابتدا اين سوال را مطرح ميكند*اشياء تشكيل دهنده اين برنامه كدامند؟*بدين ترتيب فرآيند طراحي بطور شگفت انگيزي ساده ميشود. اين حقيقت ناشي از رابطه نزديك بين اشياء برنامه نويسي و اشياء دنياي واقعي است. نمونه هايي از اشياء در محيط برنامه نويسي كه اغلب از دنياي واقعي الهام گرفته شده اند عبارتند از:

خودرو در مسئله شبيه سازي رايانه اي ترافيك شهري ، قطعات الكترونيكي در برنامه طراحي مدارات الكترونيكي، كشورها در يك برنامه مدلسازي دنياي اقتصاد ، پنجره و منو و صفحه كليد و ماوس در طراحي واسط كاربري يك نرم افزار ، آرايه هاي سفارشي ، كارمند ، دانشجو ، مشتري ، جدول مختصات جغرافيايي شهرهاي دنيا و بسياري موارد نامحدود ديگر...

در برنامه نويسي شئ گرا اشياء را بكمك مفهوم رده يا كلاس ( **class** ( دسته بندي ميكنند .بعنوان مثال، يك شئ به نام پيكان متعلق به يك رده يا كلاس از اشياء به نام كلاس خودرو محسوب ميشود. از اينرو ميتوان گفت كه: يك كلاس ، توصيفي از تعدادي شئ مشابه است.

مفهوم كلاس منجر به توسعه مفهوم ديگري به نام **وراثت ( Inheritance )** گرديده است كه ميتوان آنرا اصل دوم شئ گرايي ناميد. براي درك اين مفهوم توجه كنيد كه انسانها در زندگي روزمره از مفهوم كلاس در قالب كلاسهاي فرعي كوچكتر يا زير كلاس ( subclass ) استفاده ميكنند. مثلاً گفته ميشود موجودات عالم به دو دسته جاندار و بي جان تقسيم ميشوند و خود دسته جانداران نيز به دسته هاي گياهان و حيوانات تجزيه ميشود. در اين شيوه طبقه بندي اصل بر آنستكه هر كلاس فرعي ويژگيها و رفتارهاي كلاس اصلي را به ارث ميبرد و البته ميتواند ويژگيهاي خاص خود را نيز داشته باشد: گياهان همانند ساير جانداران به اكسيژن نياز دارند اما بر خلاف برخي جانداران ، براي ادامه حيات خود عمليات فتو سنتز انجام ميدهند. در اين نوع رده بندي ، كلاسي اصلي را **كلاس پايه** ( base class) يا **كلاس پدر** مينامند. همچنين كلاسهاي فرعي **كلاسهاي مشتق** ( class derived ( نيز ناميده ميشوند.

**₩**تذكر مهم: رابطه ميان اشياء <sup>و</sup> كلاسهايشان را با رابطه ميان كلاسهاي مشتق <sup>و</sup> كلاسهاي پدر اشتباه نگيريد!! اشياء ، كه در حافظه نگهداري ميشوند ، دقيقاً در برگيرنده ويژگيها <sup>و</sup> متدهاي كلاس خود هستند ، حال آنكه كلاسهاي مشتق ممكن است ويژگيها <sup>و</sup> متدهاي ديگري نيز علاوه بر ويژگيهاي كلاس پدر داشته باشند:

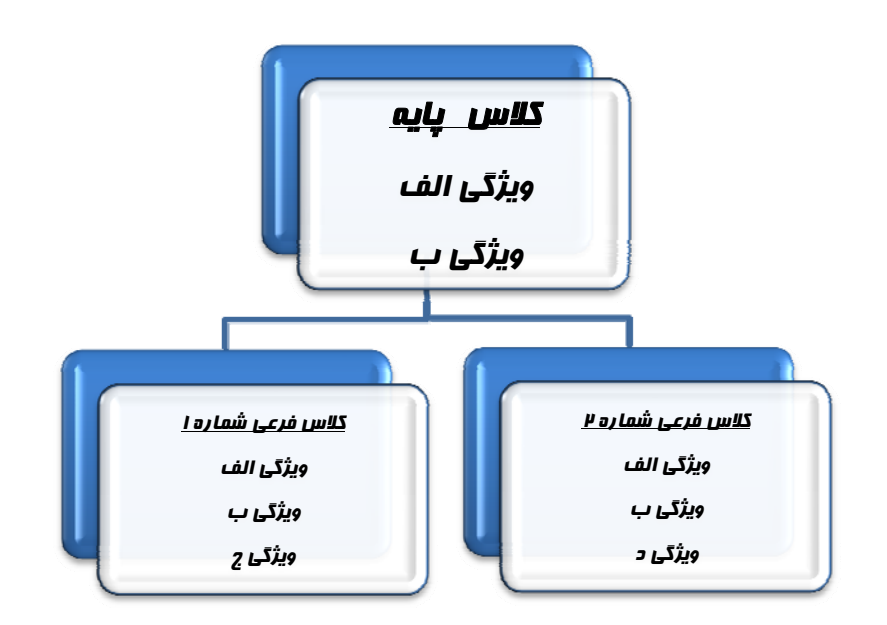

پس از ايجاد و اشكالزدايي يك كلاس ميتوان آنرا در اختيار ديگر برنامه نويسان قرار داد تا در برنامه هاي خودشان از آن استفاده كنند. اين قابليت را قابليت استفاده مجدد ( reusability ( ميگويند. البته قبلاً مشابه اين قابليت را در استفاده از توابع كتابخانه اي ديده ايم با اين تفاوت كه دستكاري كردن توابع كتابخانه اي اگر غير ممكن نباشد بسيار پيچيده است حال آنكه بكمك اصل وراثت براحتي ميتوان از كلاسهاي موجود كلاسهاي دلخواه ديگري ايجاد كرد.

اصل سوم شئ گرايي اصل **چند ريختي** ( Polymorphism ) نام دارد كه بدليل پيچيدگي نسبي شرح مفصل آنرا به مبحثي اختصاصي در برنامه سازي شئ گرا موكول مينماييم اما براي آشنايي در اينجا به يكي از جنبه هاي اين اصل اشاره ميشود:

به بيان ساده ، چند ريختي عبارتست از امكان ايجاد يك متغير ، تابع يا شئ كه داراي شكلهاي متعدد باشد.

همچنين بكمك اين اصل، ميتوان هنگام مشتق نمودن يك كلاس از روي يك كلاس ديگر ، امكان عملكرد متفاوت كلاس مشتق شده روي برخي متدهاي كلاس پدر را به وجود آورد.مثلاً اگر كلاس Shape يك كلاس پدر براي توصيف يك شكل هندسي و داراي متدي به نام Draw براي ترسيم آن روي صفحه نمايش باشد، و همچنين كلاسهاي Circle و Rectangle دو كلاس مشتق شده از اين كلاس باشند ، اصل چند ريختي به برنامه نويس اجازه ميدهد متد Draw را در هر كلاس مشتق شده بطور جداگانه و اختصاصي مجدداً تعريف كند چرا كه عمل ترسيم براي دايره با عمل ترسيم براي مستطيل تفاوت دارد.اما نحوه فراخواني اين متد مشابه فراخواني همين متد در كلاس پدر است.

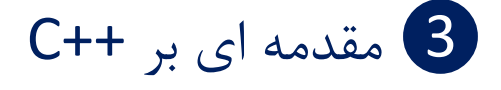

در اوايل دهه 1980 ميلادي ، شركت Bell T &AT آمريكا بر آن شد تا نقيصه اصلي زبان پر طرفدار C يعني عدم پشتيباني از سبك شئ گرا را بر طرف كند و در اين راستا يكي از مهندسان اين شركت به نام Stroustrup Bjarne اقدام به ابداع زباني به نام نمود كه مبتني بر زبان  $\rm C$  اما داراي قابليت شئ گرايي بود.  $\rm C++$ 

از آن زمان به بعد شركتهاي زيادي كامپايلرهايي براي ++C طراحي نمودند ( از جمله شركتهاي: Microsoft ,Borland ( و اين امر سبب شد تفاوتهايي بين نسخه هاي مختلف اين زبان بوجود آيد و از قابليت حمل و سازگاري آن كاسته شود. به همين دليل در سال 1998 زبان ++C توسط موسسه استانداردهاي ملي آمريكا ( ANSI ( به شكل يكپارچه و استاندارد در آمد.

البته متاسفانه با وجود استاندارد سازي اين زبان، همچنان برنامه نويسي اين زبان در محيطهاي مختلف از تفاوتهاي نسبتاً قابل توجهي حكايت دارد!!

برنامه هاي نمونه ارائه شده در اين جزوه بدليل در دسترس بودن <sup>و</sup> سهولت نصب محيط *4.5 ++C Turbo* در اين محيط تست شده اند <sup>و</sup> دانشجويان عزيز ميبايست اقدام به تهيه <sup>و</sup> نصب اين مترجم بنمايند.

قبل از ارائه اولين برنامه، شايان ذكر است كه براي مقاصد آموزشي معمولاً از برنامه هاي كنسولي استفاده ميشود. اين برنامه ها دانشجو را از درگير شدن با جنبه هاي غير ضروري برنامه نويسي تحت ويندوز معاف كرده و در يك محيط متني ساده اجرا ميگردند.بديهي است دانشجو پس از تسلط به برنامه هاي كنسولي با كمي مطالعه و تمرين ميتواند به سمت برنامه نويسي تحت ويندوز يا هر سيستم عامل گرافيكي ديگر حركت كند.

مطابق سنت بنيانگذاران زبان C ، براي ورود به دنياي ++C بدون هيچ توضيحي اولين برنامه ( و شايد ساده ترين برنامه ممكن ) در اين زبان براي چاپ پيام سلام دنيا را ارائه ميدهيم:

```
#include<iostream.h> 
void main() 
{ 
      cout<<"Salaam Donya!"; 
}
```
اكنون به توضيح اجزاي اين برنامه ميپردازيم:

پيش از هر چيز بايد گفت از ديدگاه زبان ++C همانند زبان C حروف كوچك و بزرگ با يكديگر تفاوت دارند. برنامه نويسان معمولاً از حروف كوچك استفاده ميكنند مگر آنكه دليل خوبي براي استفاده از حروف بزرگ داشته باشند.

اولين خط از كد بالا يك راهنماي پيش پردازنده است (پيش پردازنده بخشي از كامپايلر است كه ابتدا يك بررسي مقدماتي روي متن برنامه انجام ميدهد). علامت مشخصه اين خطوط كاراكتر # است. اين راهنماها جنبه اجرايي ندارند و جزو دستورات برنامه محسوب نميشوند. راهنماي پيش پردازنده include به پيش پردازنده دستور ميدهد كه محتواي يك فايل بخصوص را در متن برنامه فعلي جايگزين كند. اين فايلها كه فايل سربرگ ( File Header ( ناميده ميشوند معمولاً حاوي يك سري تعاريف ضروري براي استفاده امكانات كتابخانه اي و پيش ساخته محيط برنامه نويسي ميباشند.

فايل سربرگh.iostream حاوي تعاريف لازم براي استفاده از توابع ورودي و خروجي و ساير امكانات مربوطه است.( در برخي محيطهاي برنامه نويسي*++C* ) مانند *++C Visual* ( نيازي به ذكر پسوند فايلهاي سربرگ شناخته شده نيست.)

خط بعدي برنامه اقدام به تعريف تابع اصلي برنامه مينمايد. توابع يكي از اجزاي اصلي برنامه هاي ++C هستند و هر برنامه بايد شامل يك تابع به نام ()main باشد. اين تابع حاوي اولين دستور اجرايي برنامه ميباشد. يادآور ميشود كه توابعي كه بخشي از يك كلاس باشند متد ناميده ميشوند.در زبان ++C بلافاصله پس از نام هر تابع اجباراً يك جفت پرانتز قرار داده ميشود در غير اينصورت كامپايلر آنرا يك تابع تلقي نخواهد كرد.

بدنه يك تابع كه شامل تعريف متغيرها و دستورات اجرايي برنامه است در يك جفت علامت آكولاد{ } قرار داده ميشود. دستورات بدنه تابع اصلي علاوه بر انجام محاسبات معمولي ميتوانند به فراخواني توابع ديگر يا متدهاي اشياء براي انجام وظيفه مورد نظر بپردازند.

تنها دستور موجود در تابع اصلي برنامه فوق دستور cout است. اين دستور از كامپيوتر ميخواهد كه رشته متني محصور در زوج علامت " " را روي صفحه نمايش چاپ نمايد.در انتهاي هر دستور در زبان ++C بايد علامت ; قرار داده شود. بطور دقيق تر بايد گفت cout يك دستور نيست بلكه يك شئ از پيش تعريف شده است كه ما بكمك عملگر يا علامت >> از آن ميخواهيم كار بخصوصي برايمان انجام دهد. اين عملگر در زبان Cبمعناي انتقال بيتي به سمت چپ است اما در اينجا اصطلاحاً سربارگذاري ( overloading ( شده و معناي ديگري پيدا كرده است. پس از عملگر>> عبارتي كه قصد چاپ آنرا داريم آورده ميشود. مثالهاي ديگري از اين دستور را در زير مشاهده ميكنيد:

چاپ همان پيغام قبلي و بردن مكان نما به سر خط بعدي // ;endl!!"<<Donya"<<" Salaam<<"cout  $\text{counts} < "$  sum is: "<<s; // s تغير مقدار متغير $\mathcal{N}$  s " sum is: "

در مثال هاي بالا، لغت endl بدين معناست كه پس از چاپ اطلاعات ، مكان نما به سر خط بعدي برود.

همانطور كه ميدانيد درج توضيحات در متن برنامه ها كمك شاياني به خواناتر شدن و درك معاني تك تك دستورات مينمايد. در ++C دو نوع توضيحات وجود دارد: توضيحات تك خطي كه با علامت // شروع شده و تا انتهاي همان خط ادامه مي يابند، و توضيحات چند خطي كه در ميان يك زوج علامت /\* \*/ ذكر ميگردند:

### // comments

/\* another

comment \*/

مثال: برنامه اي براي محاسبه و چاپ حاصلجمع دو عدد صحيح:

#include <iostream.h> void main()  $\left\{ \right.$ int a=5, b;  $b=19$ : cout <<  $"a+b= "<$ } در مثال فوق دو متغير از نوع اعداد صحيح به نامهاي a و b تعريف شده و اولي با عدد 5 مقدار دهي شده است. سپس مقدار 19 در متغير b ريخته شده و حاصلجمع اين دو متغير چاپ گرديده است.علامت انتساب = است. اسامي متغيرها در زبان ++C ميتواند از حروف كوچك و بزرگ زبان انگليسي و ارقام 0 تا 9 و همچنين علامت \_ تشكيل شده

باشد اما اولين كاراكتر از اسم يك متغير حتماً بايد يك حرف يا علامت \_باشد.حداكثر طول اسم يك متغير حدوداً 250 كاراكتر ميباشد. ضمناً اسامي متغيرها شناسه ( identifier ( نيز ناميده ميشوند.

مثال: برنامه اي براي تبديل دما برحسب فارنهايت به سانتي گراد:

```
#include <iostream.h> 
void main() 
\{int ftemp; // نارجه حرارت بر حسب فارنهايت
      cout<<"Please enter temperature in fahrenheit:"; 
      cin>>ftemp; 
     int ctemp=(ftemp - 32) * 5 / 9;
      cout<<"Equivalent in Celsius is:"<<ctemp<<endl; 
}
```
نكته قابل توجه در مثال فوق، نحوه دريافت اطلاعات از كاربر است. براي اين منظور از شئ خروجي و از پيش تعريف شده cin و عملگر << استفاده شده است.اگر بخواهيم بيش از يك متغير را با اين شئ بخوانيم ( مثلاً متغيرهاي b , a ( بصورت زير عمل ميكنيم:

cin>>a>>b; ويژگي ديگر مثال فوق اينستكه متغير ctemp در همان نقطه اي كه به آن احتياج بوده تعريف شده كه اين امر در زبان C غير قانوني بوده و تمامي متغيرهاي محلي ميبايست در ابتداي تابع تعريف گردند. مثال: برنامه اي براي محاسبه و چاپ مساحت دايره:

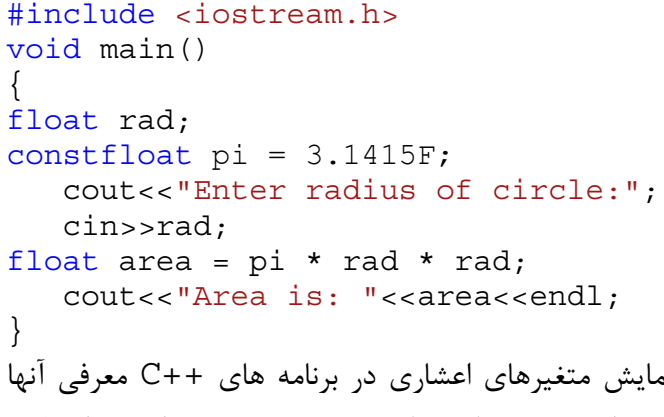

همانطور كه از متن برنامه بالا حدس ميزنيد، يكي از راههاي نمايش متغيرهاي اعشاري در برنامه هاي ++C معرفي آنها بصورت float است. ضمناً متغير pi در واقع مقداري ثابت (بدليل وجود كلمه كليدي const ( و از نوع اعشاري (بدليل پسوند F بعد از مقدار عددي) ميباشد. بنابراين هر تلاشي براي تغيير مقدار اين متغير منجر به توليد خطاي كامپايلري خواهد شد.

راه ديگري براي تعريف مقادير ثابت سراسري در برنامه استفاده از راهنماي پيش پردازنده define# است كه يادگاري از زبان C بوده و در ++C توصيه نميشود.مثلاً براي تعريف مقدار ثابت :3.1415 #define pi 3.1415

> دستور فوق بايد در اوائل برنامه و قبل از تعريف توابع قرار داده شود. جدول زير مشخصات كلي انواع متغيرهاي زبان ++C را ارائه ميدهد:

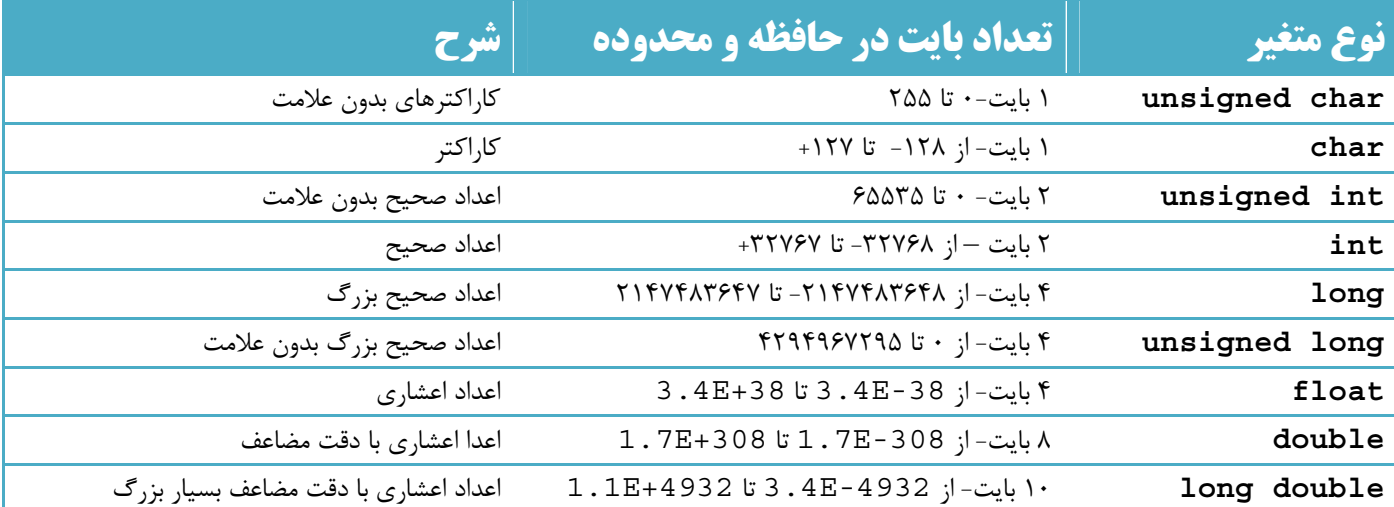

# قابل ذكر است كه در محيطهاي برنامه نويسي جديدتر حجم و گنجايش متغيرها افزايش يافته است. تبديل نوع متغيرها و عبارتها:

زبان ++C همانند C در برخورد با عبارتهايي كه از چندين متغير متفاوت به لحاظ نوع تشكيل شده اند سخت گيري كمتري به خرج ميدهد.مثلاً دستورات زير را در نظر بگيريد:

int count =  $7$ ; float avgWeight =  $155.5F$ ; double totalWeight =  $count * avgWeight;$ cout<<totalWeight; در اينجا يك متغير از نوع اعداد صحيح در يك متغير اعشاري ضرب شده است.كامپايلر هيچ اشكالي در دستورات فوق نميبيند اما هميشه به متغيرهاي با گنجايش ( به لحاظ تعداد بايت اشغالي در حافظه) تمايل دارد.پس در خطوط بالا متغير نوع صحيح ابتدا به نوع اعشاري تبديل شده <sup>و</sup> سپس عمل ضرب صورت ميگيرد <sup>و</sup> نهايتاً نتيجه به نوع اعشاري با دقت مضاعف تبديل ميگردد تا قابل ذخيره در متغير نوع *double*باشد.ضمناً نوع *float* به نوع *long* ترجيح داده ميشود. چنانچه برنامه نويس بخواهد صراحتاً عمل تبديل نوع متغيرها را انجام دهد از ابزاري به نام **Cast** استفاده ميكند.انواع رايج Cast در ++C عبارتند از نوع ايستا، نوع پويا و نوع ثابت. در اينجا نوع ايستا را بررسي ميكنيم.براي مثال اگر بخواهيم يك متغير از نوع اعداد صحيح را به نوع كاراكتري تبديل نموده و نتيجه را در يك متغير كاراكتري ذخيره نماييم از دستور زير استفاده ميكنيم:

> $aCharVar = static cast(anIntVar);$ متغير در حال تبديل در پرانتز و نوع مقصد در داخل يك جفت <> ذكر شده اند. مثال ديگر: تبديل به نوع اعشاري با دقت مضاعف (intVar) static cast<double> عملگرهاي محاسباتي:

> > عملگرهاي محاسباتي در جدول زير خلاصه شده اند:

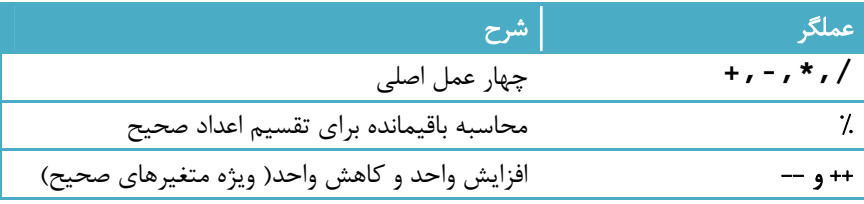

زبان ++C ) به پيروي از زبان C ( براي مختصر نويسي عملگرهاي انتساب مركب را ارائه نموده است. دستور زير را در نظر  $x = x + 1;$  :

در اين دستور متغير x دو بار ظاهر شده است و اگر طول نام آن چندين كاراكتر باشد مطمئناً تايپ آن براي برنامه نويس بطور چشم گيري وقت گيري وقت گير خواهد بود. در ++C ميتوان دستور فوق را بصورت زير نوشت:  $x$  += 1; عملگرهاي انتساب مركب عبارتند از:

 $+=$  ,  $==$  ,  $*=$  ,  $/=$  ,  $\%=$  ,  $<<=$  ,  $>>=$  ,  $|=$  ,  $\&=$  ,  $\wedge=$ 

عملگرهاي افزايش واحد و كاهش واحد: عبارتند از ++ و .-- اين عملگرها به دو شكل پيشوندي و پسوندي قابل استفاده هستند و در هر يك از حالات پسوندي و پيشوندي عملكردشان كمي تفاوت دارد. در شكل پيشوندي ( مانند *i++* (ابتدا متغير افزايش يا كاهش مي يابد <sup>و</sup> پس از آن از مقدار متغير براي ساير محاسبات استفاده ميشود ولي در شكل پسوندي (مانند *++i* ( ابتدا از مقدار فعلي متغير براي محاسبات استفاده ميگردد <sup>و</sup> سپس مقدار متغير افزايش يا كاهش پيدا ميكند.

مثال: خروجي برنامه زير را تعيين كنيد:

```
#include<iostream.h> 
void main() 
{ 
int m=15,n,p;
      n = m++;p = ++m;cout<<m<<" "<<n<<" "<<p;
} 
در برنامه بالا ابتدا ++m به داخل n ريخته ميشود.بر طبق قانون پسوندي ابتدا مقدار قبلي m يعني 15 در n ريخته ميشود و
```
سپس m يك واحد افزايش ميابد( 16 ). پس از آن شكل پيشوندي افزايش واحد m يعني m++ به p منسوب ميشود و در اين حالت عدد 17 ( يعني 1 واحد بيش از مقدار قبلي m (در p ريخته ميشود. بنابراين خروجي برنامه فوق بصورت زير است : 17 15 17

توابع كتابخانه اي: رايج ترين و پر كاربرد ترين توابع كتابخانه اي در اكثر زبانهاي برنامه نويسي توابع رياضي و توابع ورودي و خروجي استاندارد هستند. اين گروهها از توابع كتابخانه اي در ++C در فايل سربرگ<h.iostream <و <h.math <تعريف شده اند.

مثال: برنامه اي براي محاسبه و چاپ جذر يك عدد بكمك توابع كتابخانه اي:

```
#include <iostream.h> 
#include <math.h> 
void main() 
{ 
float x, jx;
       cin>>x; 
      jx=sqrt(x);\text{cout}<<"\text{Jzar}(x): "<<jx;}
```
تابع كتابخانه اي sqrt مقدار جذر پارامتر خود را محاسبه و بعنوان خروجي برميگرداند.

به خاطر داشته باشيد كه ممكن است پياده سازي برخي عملياتها بدون استفاده از توابع كتابخانه اي پيچيده و پر زحمت باشد!

# دستورات گزينش يا تصميم گيري:

عملگرهاي مقايسه اي زبان ++C عبارتند از: =! , == , =< , < , => , >

بنابراين در اين زبان براي بررسي برابري از عملگر== و نابرابري از عملگر=! استفاده ميشود.

همچنين عملگرهاي منطقي(مورد استفاده در شرطها) عبارتند از:

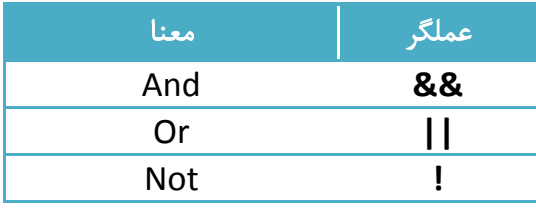

كلي ترين شكل دستور گزينش دستور if با قالب كلي زير است:

#### } ( شرط ) if

دستورات//

}

#### else if( شرط ) {

دستورات//

}

.

.

else {

.

#### دستورات//

}

منطق اجراي اين نردبان مشابه ساير زبانهاي برنامه سازي است: ابتدا شرط اولين if بررسي شده و اگر درست باشد دستورات زير آن if اجرا شده و اجراي كل نردبان به پايان ميرسد. در غير اينصورت شرط if بعدي بررسي ميگردد و ... نهايتاً اگر همه شرطها نادرست باشند دستورات زير else اجرا ميشوند.ناگفته نماند وجود بخش else اختياري است و اگر زير هر قسمت فقط يك دستور وجود داشته باشد ميتوان از درج علامت آكولاد خودداري كرد.

مثال: برنامه اي براي تشخيص زوج يا فرد بودن عدد صحيح ورودي

```
#include <iostream.h> 
void main() 
\left\{ \right.int n; 
        cin>>n; 
       if (n \; 8 \; 2 == 0) cout<<"zoj"; 
       else 
              cout<<"fard"; 
} 
                               مثال: برنامه اي براي توضيح نوع رابطه دو عدد ورودي(به لحاظ كوچكتر و بزرگتر بودن) 
#include <iostream.h> 
void main() 
{ 
       inta,b; 
        cin>>a>>b; 
       if(<b>a</b>)
              cout<<a<<" >>>>>><<br/>b;
       else if (a == b)cout << ac<sup>''</sup> == "<<b;else 
context < a < ' ' < ' < b;} 
₩تذكر مهم:چنانچه از دستورات ifبصورت تو در تو استفاده مينماييد بخاطر داشته باشيد قانون كامپايلر براي تطبيق if ها با 
                                   elseاينستكه هر else با نزديكترين if قبل از خود در بلوك جاري جفت ميگردد. 
 مثال: يك برنامه نويس تازه كار ممكن است تصور درستي از نحوه اجراي برنامه زير نداشته باشد. شما سعي كنيد عملكرد اين
                                                                                    برنامه را توضيح دهيد:
#include<iostream.h> 
void main() 
{ 
       int a, b, c; 
       cout << "Enter three numbers, a, b, and c:\n";
       cin >> a \gg b \gg c;
       if (a == b)if( b == c)cout \langle \cdot \rangle and c are the same \n";
       else 
           cout \langle \cdot \rangle" a and b are different \n";
```
حلقه while داراي قالب زير است:

#### حلقه ها:

حلقه هاي زبان ++C عبارتند از: while { } do , while , for . ساده ترين نوع حلقه به لحاظ يادگيري در اين زبان حلقه for است كه با قالب كلي زير استفاده ميگردد:

} ( بهنگام سازي شمارنده ها ; شرط ادامه حلقه ; تنظيم مقادير اوليه شمارنده ها)for

```
دستورات بدنه حلقه //
```
...

```
 }
```
}

در بسياري از زبانهاي برنامه سازي حلقه for يك حلقه تكرار معين محسوب ميشود ولي در ++C اين يك حلقه تمام عيار با قابليت تكرار نامعين است.روند اجراي حلقه فوق بدين ترتيب است كه ابتدا بخش تنظيم مقادير اوليه اجرا شده و سپس شرط حلقه بررسي ميشود.در صورت درست بودن شرط يكبار بدنه حلقه اجرا شده ، بخش بهنگام سازي شمارنده ها انجام گرفته و دوباره شرط ادامه بررسي ميشود و الي آخر.چنانچه شرط ادامه حلقه ذكر نشود عملاً يك حلقه بي پايان در اختيار خواهيد داشت.

مثال: محاسبه و چاپ تعداد شمارنده ها يا همان مقسوم عليه هاي عدد صحيح ورودي

```
#include<iostream.h> 
void main() 
{ 
      int n,count=0;
       cin>>n; 
      for(int i=1 ; i <= n ; i ++)
             if (n \; 8 \; i == 0) count++;
       cout<<count; 
} 
در برنامه فوق متغير شمارنده حلقه در خود حلقه تعريف شده و فقط در داخل بلوك حلقه معني دارد كه اين هم يكي ديگر از
                                                                    ويژگيهاي جديد ++C محسوب ميشود. 
                    در بخشهاي تنظيم مقادير اوليه و بهنگام سازي شمارنده ها ميتوان بيش از يك دستور قرار داد.مثلا:ً 
      for(i=0,j=n; i < j; i++,j--)
```

```
جزوه برنامه سازي پيشرفته: ++C و مقدمه اي بر #C مهندس ابراهيمي- دانشگاه آزاد اسلامي واحد فراشبند فارس
```

```
 } ( شرط ادامه حلقه ) while
            دستورات بدنه حلقه // 
          } 
                                                  مثال: تشخيص اينكه آيا عدد صحيح ورودي مربع كامل هست يا نه 
#include <iostream.h> 
void main() 
\{int n,i=1; 
        cin>>n; 
       while(i * i < n)
              i++;if (i * i == n)cout<<"Perfect square:"<<i<<"*"<<i<<"=="<<n;
       else 
               cout<<"Not perfect square"; 
}
                                                                       بلوك بندي و دسته بندي دستورات: 
                                             براي دسته بندي دستورات در ++C از كاراكترهاي { } استفاده ميگردد. 
                                                  مثال: برنامه اي براي چاپ اعداد دنباله فيبوناچي كوچكتر از 1000 
#include<iostream.h> 
void main() 
\left\{ \right.جمله ماقبل آخر دنباله فيبوناچی// ;0=next unsignedlongint
       جمله آخر دنباله //;1=last unsignedlongint
       while( last < 1000 ) { 
       چاپ جمله آخر دنباله // ;" ">>last<<cout 
       long sum = next + last; // \nuast + last; // ، دنباله // ;
       next = last; // \leq 1.5 \leq 1.5 \leq 1.6 \leq 1.6 \leq 1.6 \leq 1.6 \leq 1.6 \leq 1.6 \leq 1.6 \leq 1.6 \leq 1.6 \leq 1.6 \leq 1.6 \leq 1.6 \leq 1.6 \leq 1.6 \leq 1.6 \leq 1.6 \leq 1.6 \leq 1.6 \leqlast = sum; } 
}
حلقه while { } do نوع سوم دستورات حلقه است.تفاوت اساسي اين حلقه با ديگر دستورات حلقه اينستكه شرط اين حلقه
    پس از اجراي بدنه بررسي ميشود. بنابراين بدنه اين حلقه دست كم يكبار اجرا ميشود.قالب اين دستور در زير ديده ميشود:
do {
```

```
جزوه برنامه سازي پيشرفته: ++C و مقدمه اي بر #C مهندس ابراهيمي- دانشگاه آزاد اسلامي واحد فراشبند فارس 
           دستورات بدنه حلقه // 
 ; ( شرط ادامه حلقه ) while} 
   مثال: اگر براي عدد طبيعي و دلخواه k عدد صحيح ديگري مانند n وجود داشته باشد بطوريكه داشته باشيم: !n=k گوييم
     عدد k يك عدد فاكتوريل است.برنامه اي بنويسيد كه اعداد فاكتوريل كوچكتر از عدد ورودي و دلخواه m را چاپ نمايد 
#include <iostream.h> 
void main() 
{ 
      int m; 
       cout<<"Enter a positive integer:"; 
       cin>>m; 
      cout<<"Factorial numbers less than "<<m<<" are as follows: \n";
      long f=1, i=1;
      do { 
             cout<<f<f , '';
             f * = + + i;
 } 
      while( f < m );
}
```
در برنامه فوق دو نكته قابل توجه وجود دارد:

اولاً رشته كاراكتر دو حرفي 'n '\نشانه يك كاراكتر ويژه به نام newline است كه نتيجه چاپ آن بردن مكان نما به سر خط بعدي است. ساير كاراكترهاي ويژه رايج و عملكردشان در ++C در جدول زير خلاصه شده اند:

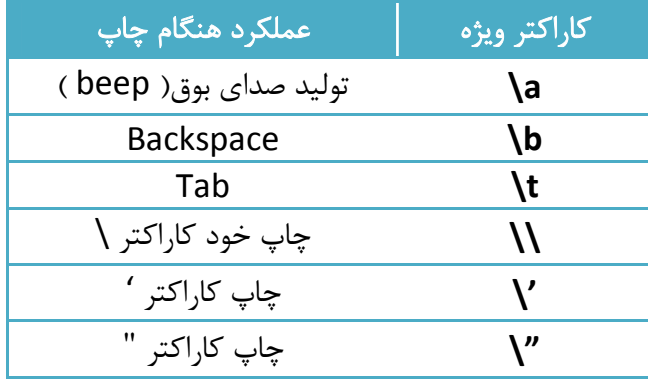

#### دستور **switch**:

اين دستور راه ديگري براي پياده سازي گزينش هاي چند حالته يا چند راهه است.اما بايد دانست كه قدرت نردبان if-else-if

در حالت كلي بسيار بيشتر از اين دستور ميباشد. شكل كلي اين دستور بصورت زير است:

```
 } ( عبارت از جنس صحيح يا كاراكتري ) switch
 ;break ; دستورات اجرايي:مقدار ثابت صحيح يا كاراكتريcase
 ;break ; دستورات اجرايي:مقدار ثابت صحيح يا كاراكتريcase
    . 
 .
```

```
دستورات اجرايي :default
```
}

اين دستور ابتدا مقدار عبارت را محاسبه ميكند و سپس ميان مقادير ثابت مقابل هر case از بالا به پايين به دنبال آن مقدار ميگردد.اگر مقدار مربوطه پيدا شد دستورات مقابل case مربوطه اجرا شده و كل دستور switch خاتمه يافته تلقي ميگردد.اگر مقدار عبارت در ميان مقادير ثابت موجود نباشد دستورات بخش default اجرا ميشوند و اگر در اين حالت بخش default هم موجود نباشد هيچ عملي صورت نميگيرد.

در دستور switch نقش دستور break شايان توجه است. اين دستور بلوك دستوري جاري را متوقف نموده و كنترل اجرا را به اولين دستور پس از بلوك جاري منتقل ميكند.بنابراين دستور **break** ميتواند براي شكستن و پايان دادن زود هنگام حلقه ها نيز بكار رود.

بعنوان يك قاعده تجربي در برنامه نويسي، توصيه ميشود در صورت امكان در تصميم گيريهاي چند حالته از دستور *switch* استفاده نماييد مگر آنكه بدليل مستقل بودن حالات تصميم گيري از يكديگر ناچار به استفاده از نردبان *if-else-if* باشيد.

مثال: برنامه اي براي تبديل يك نمره عددي در مقياس 1 تا 100 به نمره حرفي معادل(A تا F(

```
#include <iostream.h> 
void main() 
{ 
int score; 
cout<<"enter your test score:";
cin>>score; 
switch( score / 10 ) { 
     case 10:
```
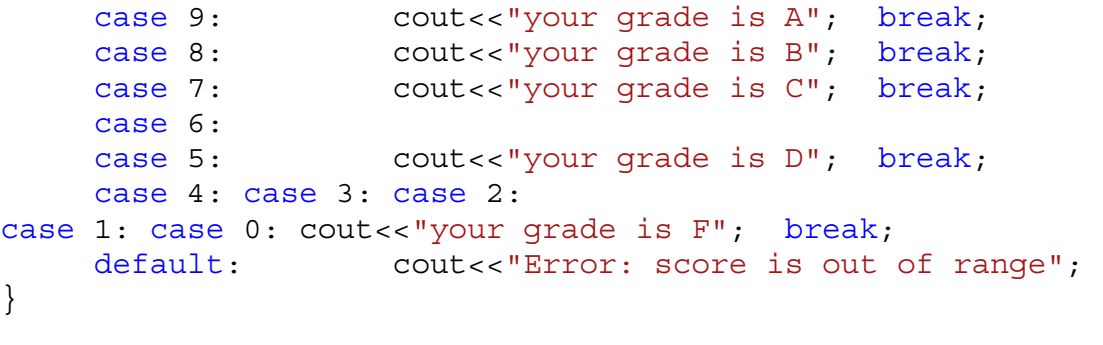

}

در دستور switch موجود در برنامه فوق، چنانچه ورودي برابر 10 يا 9 باشد نمره A چاپ ميشود.اگر ورودي 8 باشد نمره B چاپ ميشود.اگر 7 باشد نمره C و اگر 6 يا 5 باشد نمره D نمايش داده ميشود.در هر يك از حالات 4 تا 0 نمره F چاپ ميگردد و در غير اينصورت پيغامي مبني بر عدم اعتبار ورودي به كاربر نشان داده ميشود.

مثال: حلقه for زير بمحض مشاهده يك عدد بخش پذير بر 17 متوقف ميشود

for( $i=5000$ ;  $i<7000$ ;  $i++$ )  $if( i<sup>2</sup>17 == 0 )$  break

#### عملگر شرطي:

يكي از ويژگيهاي زبانهاي خانواده C مختصر نويسي است. بسياري اوقات در برنامه نويسي با شرائطي مواجه ميشويم كه اگر يك شرط خاص برقرار باشد يك مقدار معين به يك متغير نسبت ميدهيم و در غير اينصورت مقدار ديگري به آن نسبت ميدهيم. مسلماً دستور if به راحتي ميتواند اين وضعيت را بصورت زير پياده سازي كند:

> if  $(a < b)$  $min = a$ ; else  $min = b$ ;

اما طراحان زبان C براي مختصر نويسي عملگر ? را پيشنهاد كرده اند كه دستور بالا را بصورت زير معادلسازي ميكند:

 $min = (a < b)$  ?  $a : b$ ;

با توجه به اينكه اغلب عملگرهاي پر كاربرد زبان ++C تا اينجا معرفي شده اند لازم است جدول اولويت بندي يا تقدم عملگرها ارائه شود:

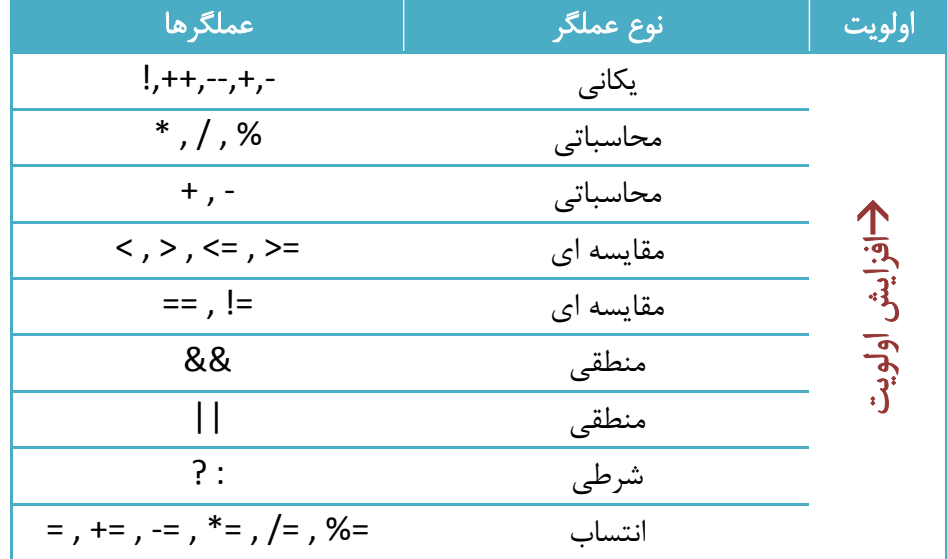

با دانستن قوانين مطرح شده در جدول فوق ، در عبارات بدون پرانتز ابهامي در ارزيابي مقدار عبارت بوجود نخواهد آمد.

## دستور **continue**:

برخلاف دستور break در حلقه ها ، اين دستور اجراي برنامه را به ابتداي حلقه منتقل ميكند( مانند يك پرش به اول حلقه).

بنابراين در صورت اجراي اين دستور در داخل يك حلقه ، تكميل دور فعلي حلقه ناتمام ميماند و اجراي دور جديد آغاز ميشود.

تمرين: عملكرد برنامه زير را تجزيه و تحليل نموده و خروجي آنرا بدست آوريد

```
#include<iostream.h> 
void main() 
\left\{ \right.int i = 0;do 
      { 
         i++;cout<<"before the continue\n";
continue; 
         cout<<"after the continue, should never print\n^n;} while (i < 3);
     cout<<"after the do loop\n";
}
```
سازه ها ( **structures** ( : يك سازه عبارتست از مجموعه اي از متغيرهاي مرتبط به هم با انواع دلخواه ( البته خود اين متغيرها نيز ميتوانند به نوبه خود سازه باشند ).

اجزاء تشكيل دهنده يك سازه را عضو يا فيلد مينامند.بعنوان مثال فرض كنيد در يك برنامه گرافيكي قصد داريم اطلاعات مربوط به نقاط رنگي صفحه نمايش كامپيوتر را بصورت متمركز نگهداري و پردازش كنيم. در اينصورت بهتر است براي انسجام برنامه بجاي استفاده از متغيرهاي پراكنده از سازه ها و بشكل زير كمك بگيريم:

```
تعريف ساختار يک سازه(فضايی در حافظه اشغال نميکند) //} point struct
     int x, y; // نقطه x, y; مختصات نقطه
     int color://}; 
void main() 
{ 
     point point p1, p2, p3;//p0int pi تعريف دو متغير از نوع سازه
    p1.x = 120;p1.y = 250;p1.color = 0x2AE538; p2.x = p1.x -17;
     p2.y = p1.y -29;p2.color = 0xFFFFFF;
     p3 = p2;}
```
كلمه كليدي struct براي تعريف ساختار يك سازه بكار ميرود. در برنامه بالا دو متغير سازه اي براي نمايش اطلاعات دو نقطه رنگي تعريف شده است و مشخصات اين دو نقطه مقدار دهي شده اند. براي دسترسي به اعضاي يك سازه نام متغير سازه اي با نقطه از نام عضو مربوطه جدا ميشود.

# 4توابع ( functions (

يك تابع تعدادي دستور برنامه نويسي را بصورت يك گروه مجزا دسته بندي كرده و يك نام دلخواه به آن گروه نسبت ميدهد. از اين پس اين گروه از دستورات ميتواند از ساير قسمتهاي برنامه براي اجرا فراخواني شود.

مهمترين دليل استفاده از توابع كمك به سازماندهي مفهومي يك برنامه است.تقسيم بندي يك برنامه به تعدادي تابع تصوير كلي تري از برنامه در اختيار قرار ميدهد و فرآيند طراحي را آسان ميكند. دليل ديگر براي استفاده از توابع، كاهش تعداد دستورات برنامه است زيرا با اين روش مجموعه دستورات پر تكرار را ميتوان فقط يك بار در برنامه ذكر نمود.

مثال: برنامه زير از يك تابع براي چاپ خطي از علامتهاي \* در خروجي و سپس نمايش محدوده متغيرها استفاده ميكند

```
#include<iostream.h> 
void starline (); // وجود تابع // ; ()
void main() 
\{فراخوانی (اجرا) تابع//;()starline 
      cout<<"Data type range"<<endl; 
     فراخوانی (اجرا) تابع//;()starline 
       cout <<"char -128 to 127"<< endl 
<<"short -32,768 to 32,767"<< endl 
<<"int System dependent"<< endl 
<<"long -2,147,483,648 to 2,147,483,647"<< endl; 
    فراخوانی (اجرا) تابع//;()starline 
} 
تعريف تابع// ()starline void
\{for(int j=0; j<45; j++)cout \langle \langle \cdot | * | : cout << endl; 
} 
در هنگام اعلام وجود توابع قبل از تعريف توابع بايستي نوع مقدار برگشتي و پارامترهاي تابع را مشخص نماييد.چنانچه از اعلام
                                          وجود تابع صرفنظر كنيد با خطاي كامپايلري مواجه خواهيد شد.
```

```
برنامه فوق از دو تابع ()main و ()starline تشكيل شده است.
```
الگوي تعريف توابع بصورت زير است:

} ( مشخصات پارامترها ) نوع مقدار برگشتي يا همان خروجينام تابع

```
بدنه تابع( شامل تعريف متغيرهاي محلي و دستورات اجرايي)//
```
}

توابع معمولاً اطلاعات اوليه مورد نياز براي انجام وظائفشان را از طريق پارامترها دريافت ميكنند. مثلاً اگر بخواهيم به جاي تابع ()starline در مثال قبلي تابعي به نام repchar بنويسيم كه بتواند يك كاراكتر دلخواه را بجاي علامت \* چاپ كند بصورت زير عمل ميكنيم:

```
#include<iostream.h> 
void repchar(char, int); // تابع // .
void main() 
\{فراخوانی تابع با کاراکتر - / / ;(43 ,'-')repchar
```

```
 cout <<"Data type Range"<< endl; 
      فراخوانی تابع با کاراکتر = // ;(23 ,'=')repchar 
       cout <<"char -128 to 127"<< endl 
       <<"short -32,768 to 32,767"<< endl 
       <<"int System dependent"<< endl 
       <<"double -2,147,483,648 to 2,147,483,647"<< endl; 
      repchar(' - ', 43);
} 
//-------------------------------------------------------------- 
تابع زير کاراکتر داده شده در پارامتر اول را به تعداد داده شده در //
پارامتر دوم چاپ ميکند //
void repchar(char ch, int n) 
{ 
      for(int j=0; j<n; j++) cout << ch; 
       cout << endl; 
}
در برنامه فوق ميتوان به جاي ارسال مقادير ثابت به تابع ، پارامترهاي n و ch را به دلخواه كاربر در تابع اصلي از ورودي
```

```
دريافت نموده و به تابع ارسال كرد.
```
**₩**تذكر مهم:در برنامه فوق تابع پس از دريافت پارامترها بازاي هر كدام يك متغير موقتي محلي (همنام با اسم ذكر شده در تعريف تابع ) براي نگهداري مقدار آنها ايجاد ميكند و اين روش پيش فرض را ارسال پارامتر به شيوه مقداري مينامند.

نكته: بطور پيش فرض ، سازه ها هم در صورت ارسال بعنوان پارامتر براي توابع بصورت مقداري فرستاده ميشوند.

دستور **return**:اين دستور ميتواند همزمان دو عمل انجام دهد:

.1 خروج از تابع <sup>و</sup> رفتن به نقطه بعد از فراخواني آن در تابع فرا خواننده .2 بازگرداندن مقدار به تابع فراخواننده

مثال: تابع زير پارامتري را بعنوان وزن بر حسب واحد پوند دريافت نموده و معادل آن بر حسب كيلوگرم را بعنوان خروجي تابع برميگرداند

```
float lbstokg(float pounds) 
\{float kilograms = 0.453592 * pounds;return kilograms; 
}
```
#### پارامترهاي ارجاعي ( **arguments reference**( :

منظور از ارجاع ، يك نام مستعار براي يك متغير است. مهمترين كاربرد ارجاعها ارسال پارامترها به شيوه ارجاعي ميباشد.ارجاعها در حقيقت به جاي مقدار، آدرس متغيرها را در اختيار قرار ميدهند.بدين ترتيب اگر يك پارامتر به شيوه ارجاعي به يك تابع فرستاده شود، تابع فراخوانده شده به مقدار آن متغير در تابع فراخواننده دسترسي نامحدود خواهد داشت( و بايد در اين زمينه بسيار با احتياط عمل كرد).

مثال: برنامه زير بكمك يك تابع يك عدد اعشاري دريافت نموده و جزء صحيح و جزء اعشاري آنرا چاپ ميكند

```
#include <iostream.h> 
void main() 
\left\{ \right.void intfrac(float, float&, float&); // تابع وجود اعلام
     float number, intpart, fracpart; 
     do { 
     cout <<"\nEnter a real number: "; 
     cin >> number; 
     intfrac(number, intrpart, fracpart);//عدد و اعشار عدد// ;//عدد
     cout <<"Integer part is "<< intpart
     <<", fraction part is "<< fracpart << endl; 
     حلقه با ورودی ٠.٠ خاتمه ميابد// ;( 0.0 =! number( while } 
} 
//-------------------------------------------------- 
// intfrac() 
اين تابع جزء صحيح و جزء اعشار اعداد حقيقی را محاسبه ميکند //
void intfrac(float n, float& intp, float& fracp) 
{ 
     long temp = static cast<long>(n); // اعداد صحيح بزرگ // به اعداد صحيح اعداد است.
     \intintp = static cast<float>(temp); // تبديل به اعداد مميز شناور
     f \ncong p = n - \text{intp};} 
اولين نكته قابل ملاحظه در برنامه فوق، ذكر الگوي تابع intfrac در داخل تابع اصلي است. بدين ترتيب كامپايلر كل فايل
```
متن برنامه را براي پيدا كردن تعريف اين تابع جستجو خواهد كرد.

نكته دوم اينكه پارامترهاي دوم و سوم تابع **intfrac** با چسباندن يك علامت **&** به كلمه **float** ) يا هر نوع مورد نظر ديگر) به شيوه ارجاعي ارسال شده اند.پس اين تابع بدون استفاده از دستور return ميتواند از طريق اين پارامترها مقدار مورد نظر را به تابع فراخواننده باز گرداند.در فراخواني تابع علامت & ذكر نميشود.

نكته سوم اينستكه اسامي intp و intpart عملاً دو نام براي يك متغير هستند و بطريق مشابه اسامي fracp و fracpart.

## سربارگذاري توابع ( **Functions Overloaded**( :

منظور از سربار گذاري يك تابع تعريف مجدد آن با پارامترهاي متفاوت(تعداد يا نوع يا هر دو) براي داشتن عملكردي متفاوت

ميباشد. اين ويژگي در زبان *C* وجود ندارد .يكي از مزاياي اين قابليت، رفع نياز به چندين نام متفاوت براي يك عمليات مشترك است.

( نكته بسيار مهم: در سربار گذاري، تفاوت تعاريف مجدد توابع نميتواند صرفاً در نوع خروجي تابع باشد)

مثال: تابع چاپ خط كاراكتري با سه الگوي كاربري متفاوت

```
#include<iostream.h> 
معرفی يک تابع با ٣ الگوی متفاوت //
void repchar(); 
void repchar(char);
void repchar(char, int); 
void main() 
\{ repchar(); 
     repchar('='); repchar('+', 30);
} 
//------// repchar() 
نمايش ٤٥ علامت ستاره //
void repchar() 
\{for(int j=0; j<45; j++)
           cout \langle \cdot \cdot \cdot \cdot \cdot \rangle;
      cout << endl; 
} 
//-------// repchar() 
نمايش کاراکتر ارسالی به تعداد ٤٥ بار //
void repchar(char ch)
\{for(int j=0; j<45; j++) cout << ch; 
      cout << endl; 
} 
//-------// repchar() 
نمايش کاراکتر ارسالی به تعداد دفعات مورد نياز( پارامتر دوم) //
void repchar(char ch, int n)
```

```
جزوه برنامه سازي پيشرفته: ++C و مقدمه اي بر #C مهندس ابراهيمي- دانشگاه آزاد اسلامي واحد فراشبند فارس
```

```
{ 
      for(int j=0; j\leq n; j++)
            cout << ch;
       cout << endl; 
}
```
# توابع بازگشتي ( **functions recursive**( :

تابع بازگشتي تابعي است كه اقدام به فراخواني و اجراي خودش مينمايد. تكنيك قدرتمند بازگشتي نقش بزرگي در حل مسائل پيچيده برنامه نويسي و مدلسازي بسياري از مفاهيم رياضي بكمك رايانه داشته و دارد ( هر چند در كاربردهاي با مقياس واقعي برنامه هاي بازگشتي بعضاً ناكارآمد هستند ).

ابداع روش بازگشتي در حقيقت ريشه در برخي مفاهيم رياضي مانند فاكتوريل دارد. در كتب رياضي معمولاً فاكتوريل يك عدد بصورت زير تعريف ميشود:

$$
n! = \begin{cases} 1 & \text{if } n = 0 \\ n * (n - 1)! & \text{if } n > 0 \end{cases}
$$

ميبينيد كه در بيان مفهوم فاكتوريل دوباره از مفهوم فاكتوريل استفاده شده است كه به نظر بي معني است اما نكته كليدي در اينجا وجود شرطي براي پايان خودفراخواني است: شرط 0=n.

تابع بازگشتي فاكتوريل را در زير ملاحظه ميفرماييد:

```
long fact(int n){ 
     if( n==0 )
            return 1;
     else 
           return n * fact (n-1);
}
```
تمرين: تابعي بازگشتي براي محاسبه ب.م.م دو عدد صحيح بنويسيد

# توابع در جا ( **functions inline**( :

ميدانيم كه يكي از مزاياي توابع ، صرفه جويي در مصرف حافظه براي مجموعه دستورات تكراري است، اما بهاي پرداختي در اين زمينه ، نياز به اجراي چند دستور خاص براي پرش به محل اولين دستور تابع و نيز برگشت از تابع ميباشد. بنابراين ميتوان به اين نتيجه رسيد كه تعريف توابع با تعداد دستورات كم به لحاظ وقت تلف شده از پردازنده مقرون به صرفه نيست!

ايده توابع در جا بر اين اساس ميگويد براي توابع كوتاه(كه حافظه چنداني هم مصرف نميكنند) بهتر است دستورات تابع را درست در همان مكاني كه فراخواني ميگردد جاسازي ( و احتمالاً تكرار) كنيم تا نيازي به انجام عمليات اضافي و پرش نباشد.

مثال: تابعي در جا براي تبديل وزن از واحد پوند به واحد كيلوگرم

```
#include <iostream.h> 
// lbstokg() 
تابعی درجا برای تبديل واحد پوند به کيلوگرم //
inlinefloat lbstokg(float pounds) 
{ 
     return 0.453592 * pounds;
} 
//-------------------------------------------------------------- 
void main() 
{ 
     float lbs; 
      cout <<"\nEnter your weight in pounds: "; 
      cin >> lbs; 
      cout <<"Your weight in kilograms is "<< lbstokg(lbs) 
      << endl; 
}
```
در برنامه فوق از كلمه كليدي inline براي معرفي اين تابع بصورت در جا استفاده شده و هر گاه اين تابع فراخواني شود كامپايلر بدنه آنرا در نقطه فراخواني كپي ميكند تا نيازي به پرش و عمليات برگشت نباشد.

# پارامترها يا آرگومانهاي با مقدار پيش فرض:

در تعريف يك تابع چنانچه براي برخي پارامترهاي آن مقدار پيش فرض اعلام نماييم آزادي عمل بيشتري در فراخواني آن تابع بدست خواهيم آورد.يعني در تابع فراخواننده ميتوانيم مقدار برخي از پارامترها را ذكر نكنيم.

مثال: تابع repchar با مقادير '\*' و ۴۵ براي پارامترهايش (جايگزيني براي تابع سربارگذاري شده در مثالهاي قبلي!)

```
#include<iostream.h> 
معرفی تابع بامقاديرپيش فرض برای پارامترها//;(45=int,='*'char(repchar void
void main() 
{
```

```
reptar(); //، ستاره//
     چاپ ٤٥ علامت = // ;('=')repchar 
     repchar('+', 30); // + علامت + // .
} 
//-------------------------------------------------------------- 
// repchar() 
void repchar(char ch, int n) 
{ 
     for(int j=0; j(n; j++) cout << ch; 
      cout << endl; 
}
```
**₩**تذكر مهم:پارامترهاي داراي مقادير پيش فرض ، بايستي جزو پارامترهاي انتهايي در فهرست پارامترها باشند، مثلاً اگر در يك فهرست پارامتر 5 تايي پارامتر سوم داراي مقدار پيش فرض باشد پارامترهاي چهارم و پنجم نيز بايد اينگونه باشند و گرنه با پيغام خطاي كامپايلري مواجه خواهيد شد.

#### كلاس حافظه ( **class storage**( :

طبق تعريف، طول عمر يك متغير عبارتست از مدت زمان سپري شده از لحظه ايجاد آن تا لحظه نابودي آن. اصطلاح كلاس حافظه براي بيان طول عمر و زمان ايجاد و نابودي متغيرهاست.متغيرهاي محلي در لحظه فراخواني و ورود به تابع مربوطه ايجاد شده و پس از خروج از تابع از بين ميروند.از اينرو كلاس حافظه يا كلاس ذخيره سازي اين متغيرها را خودكار يا **automatic** مينامند.

در مقابل، متغيرهاي سراسري، يعني آنهايي كه در فضاي بين توابع تعريف شده اند داراي كلاس حافظه **static** هستند بدين معنا كه طول عمر آنها برابر زمان اجراي كل برنامه است و نيز از نقطه تعريف تا انتهاي فايل برنامه شناخته شده هستند (بر خلاف متغيرهاي محلي كه فقط در تابع خودشان قابل استفاده هستند).

تنها تفاوت متغيرهاي محلي **static** با متغيرهاي سراسري اينستكه متغيرهاي محلي ايستا از لحظه فراخواني تابع مربوطه ايجاد ميشوند.

براي تعريف متغيرهاي محلي بصورت **static** كافيست كلمه كليدي static را قبل از ذكر نوع داده يي آنها قيد كنيم:

staticint m; // a static local variable

مثال: محاسبه ميانگين تعدادي عدد بطوريكه با ورود هر عدد جديد ميانگين جديد محاسبه و چاپ گردد

#include <iostream.h>

```
جزوه برنامه سازي پيشرفته: ++C و مقدمه اي بر #C مهندس ابراهيمي- دانشگاه آزاد اسلامي واحد فراشبند فارس
```

```
float getavg(float); 
void main() 
\{float data=1, avg;
     while( data != 0)\{ cout <<"Enter a number: "; 
           cin >> data; 
          avg = qetavg(data);
           cout <<"New average is "<< avg << endl; 
      } 
}<br>//----
//-------------------------------------------------------------- 
// getavg() 
محاسبه و برگرداندن ميانگين اعداد قبلی همراه با عدد جديد //
float getavg(float newdata) 
\{متغيرهای محلی ايستا فقط يکبار مقداردهی اوليه //;0 = total staticfloat
staticint count = 0; (میشوند (در اولین فراخوانی تابع)
نگهداشتن تعداد اعداد ورودی تا بحال // ;++count
total += newdata; 
return total / count; //برگرداندن ميانگين جديد//
}
```
# مقدار برگشتي ارجاعي ( **Reference by return**( :

ميدانيم كه يك تابع در حالت عادي در صورت نياز مقداري را بعنوان خروجي برميگرداند. اما اين امكان وجود دارد كه از تابع بخواهيم آدرس مقدار خروجي خود را به تابع فراخواننده ارسال كند و اين ويژگي را مقدار برگشتي ارجاعي مينامند.

```
يكي از انگيزه هاي ابداع اين قابليت، عدم نياز به كپي كردن يك متغير خروجي پرحجم (مانند يك شئ بزرگ) بوده است.
```

```
مثال: خروجي برنامه زير را تعيين كنيد
```

```
#include <iostream.h> 
متغير سراسری // ;x int
معرفی تابع با خروجی ارجاعی از نوع int//(); setx& int
void main() 
جديد و عجيب:از يک تابع در سمت چپ دستور انتساب استفاده شده!!! // }
هم تابع اجرا ميشود هم از آدرس خروجی آن بعنوان متغير استفاده شده//:
       setx() = 92;cout \langle \cdot \rangle"x="\langle \cdot \rangle x \langle \cdot \rangle endl;
}<br>//------
                                      //-------------------------------------------------------------- 
int& setx() 
{
```
}

آدرس متغير مربوطه برگردانده ميشود // ;x return

ديده ميشود كه تابع ()setx در حقيقت آدرس متغير سراسري x را بعنوان خروجي برميگرداند،پس با اجراي اولين دستور تابع اصلي عدد 92 در x ريخته ميشود! و خروجي بصورت92=x خواهد بود.

# 5 شئ گرايي در ++C و سربارگذاري عملگرها

در فصل دوم مفاهيم مقدماتي در برنامه سازي شئ گرا ذكر شد.در اين فصل مفاهيم شئ گرايي را در برنامه نويسي بكار ميگيريم.نخست چگونگي تعريف كلاس :

> } نام كلاسclass private: بخش خصوصي كلاس// public: بخش عمومي كلاس//

};

وجود علامت *;* در انتهاي تعريف كلاس اجباري است.

در تعريف كلاس به تجربه رسم بر اينستكه داده هاي يك كلاس در بخش خصوصي و عملياتهاي مربوط به كلاس در بخش عمومي تعريف گردند(البته برنامه نويسان حرفه اي ممكن است به صلاحديد خود گاهي اوقات دسته بندي خصوصي و عمومي را بگونه ديگري انجام دهند) .اطلاعات تعريف شده در بخش خصوصي محرمانه تلقي شده و از خارج از كلاس قابل مشاهده و استفاده نيستند.

مثال: تعريف كلاسي براي نمايش يك مستطيل و عمليات مربوطه

```
#include<iostream.h> 
class rectangle { 
private: 
     اطلاعات حساس در بخش خصوصی ذکر ميشوند //;width,length int
```
#### public:

```
متد سازنده //
     rectangle(int l=10, int w=5) { length = 1; width = w; }
متدی برای برگرداندن طول مستطيل //
     int get_length() { return length; } 
     int get width() \{ return width; \}// \mu and \mu int get width \ellint area() { return length*width; } // متد محاسبه مساحت مستطيل // \frac{1}{2}متدچاپ مقادير طول و عرض مستطيل //
     void print() { cout<<"Length: "<<length<<" Width:"<<width; } 
}; 
void main(){ 
     int c; 
     ايجاد يک شئ مستطيل با طول ١٧ و عرض ٦ // ;(17,6)1r rectangle
     ايجاد يک مستطيل با مقادير طول و عرض پيش فرض //;2r rectangle 
     r1.print(); // ياپ مقادير طول و عرض مستطيل //
     cout<<"\nRectangle r1 area:"<<r1.area();
}
```
در ابتداي برنامه فوق يك كلاس تعريف شده و در تابع اصلي از اين كلاس نمونه برداري شده و 2 شئ از روي آن ساخته شده است. شئ1r يك مستطيل با طول و عرض 17 و 6 ميباشد و شئ2r داراي طول و عرض پيش فرض كلاس خواهد بود(چون برنامه نويس در اينجا طول و عرض را قيد نكرده است). بنابراين اگر شئ3r را بصورت;(9)3r rectangle تعريف نماييم طول آن برابر 9 ميشود اما عرض آن مقدار پيش فرض 5 خواهد بود.سپس تابع عضو يا همان متد ()print از كلاس براي چاپ مشخصات مستطيل و متد ()area براي محاسبه مساحت آن فراخواني گرديده اند.

منظور از متُد سازنده ( **constructor** ( كه همنام كلاس تعريف ميشود و خروجي براي آن تعريف نميگردد متدي است كه بمحض نمونه برداري از كلاس ( يعني تعريف اشياء جديد از روي كلاس) اجرا ميشود و كاربرد اصلي آن تنظيم مقادير اوليه داده هاي كلاس(بخصوص داده هاي خصوصي) به ميل برنامه نويس و زمينه سازي استفاده از شئ است.ضمناً متد سازنده ميتواند سربارگذاري شود( داراي شكلهاي متعدد باشد).ساده ترين متد سازنده يك كلاس كه هيچ پارامتري ندارد متد سازنده پيش فرض ناميده ميشود.

از آنجا كه دسترسي مستقيم به اعضاي خصوصي يك كلاس امكانپذير نيست براي امكان آگاهي ديگر اجزاء برنامه از مشخصات يك شئ مستطيل دو متد ()length\_get و ()width\_get تعريف شده اند.اين دو تابع را توابع دستيابي مينامند.

( نكته : اگر پياده سازي متدهاي يك كلاس در خارج از كلاس انجام شود كلاس مربوطه را رابط ( **interface** ( نيز مينامند)

متد سازنده كپي:

چنانچه بخواهيم يك شئ را از روي يك شئ ديگر تعريف نماييم بايستي در تعريف كلاس مربوطه يك متد ويژه را از قبل طراحي نموده باشيم. دستور ;(1r(2r rectangle بر طبق قرارداد يك شئ جديد به نام 2r با مشخصات شئ موجود 1r ميسازد.براي اعمال كنترل روي اين فرآيند برنامه نويس بايد متد ويژه اي به نام متد سازنده كپي را در تعريف كلاس بگنجاند( در غير اينصورت كامپايلر از يك سازنده كپي پيش فرض استفاده خواهد نمود).

متد سازنده كپي متدي است كه هنگام كپي برداري از روي يك شئ بطور اتوماتيك فراخواني ميشود و ميتواند اجزاء اطلاعاتي شئ جديد را تنظيم نمايد.اين متد نيز بايد همنام كلاس و بدون خروجي تعريف شود اما لازم است يك پارامتر از نوع ارجاع ثابت و همجنس كلاس داشته باشد.

مثال: سازنده كپي براي كلاس rectangle

class rectangle { private: int length,width; public: rectangle(int l=10,int w=5) { length = l; width = w; } // سازنده متد متد سازنده کپی // rectangle(const rectangle& r){ length = r.length; width = r.width; } int get length() { return length; } int get width() $\{$  return width;  $\}$ int area() { return length\*width; } void print() { cout<<"Length: "<<length<<" Width:"<<width; } };

نكته: دستوري مانند **;1r=2r rectangle** نيز منجر به فراخواني متد سازنده كپي خواهد شد.

# متد نابودگر:

پس از پايان عمر يك شئ بايستي عملياتي براي آزاد سازي منابع مورد استفاده شئ (از جمله حافظه) انجام بگيرد.انجام اين عمليات بر عهده يك متد ويژه به نام نابودگر ميباشد. تعريف متد نابودگر اختياري است و همنام كلاس ميباشد اما قبل از نام آن كاراكتر **~** قرار داده ميشود.هر كلاس فقط يك نابودگر ميتواند داشته باشد.

پياده سازي متدها در خارج از بدنه كلاس:

چنانچه بخواهيم جزييات پياده سازي و عملكرد متدهاي يك كلاس را در خارج از بلوك تعريف كلاس انجام دهيم بايستي از عملگر تعيين قلمرو يعني :: براي اعلام رابطه بين متد و كلاس استفاده نماييم.

مثال: تعريف متد ()area در خارج از كلاس rectangle

```
class rectangle { 
private: 
     int length,width; 
public: 
rectangle(int l=10,int w=5) { length = l; width = w; } // \omegaمتد سازنده کپی //
rectangle(const rectangle& r){ length = r.length; width = r.width; }
int get_length() { return length; } 
int get width()\{ return width; \}int area(); 
void print() { cout<<"Length: "<<length<<" Width:"<<width; } 
}; 
rectangle::area() { return length*width; }
```
#### اعضاي ايستا براي كلاسها:

```
چنانچه يك عضو داده يي از يك كلاس بصورت ايستا يا static تعريف شود، در زمان اجرا فقط يك نمونه از آن عضو براي آن
      كلاس و تمامي اعضاء آن ساخته خواهد شد و اين عضو بين تمامي نمونه هاي كلاس در دسترس و مشترك خواهد بود.
```
طول عمر اعضاي ايستاي كلاسها برابر زمان اجراي كل برنامه است.

```
مثال: شمارش تعداد اشياء ساخته شده از كلاس
```

```
#include <iostream.h> 
class myclass { 
private: 
     staticint objCount; 
public: 
     myclass() \{ \nobjCount++; \}int getcount(){ return objCount; } 
}; 
بسيار مهم: تعريف و مقداردهی عضو ايستا //;0=objCount::myclass int
void main(){ 
     myclass m1,m2;
     cout<<m1.getcount();
}
```
متد ()getcount در كلاس فوق تعداد اشيايي كه تا كنون از كلاس فوق نمونه برداري شده را باز ميگرداند. بايد دانست كه تعريف و مقدار دهي عضو ايستاي يك كلاس در خارج از كلاس اهميت بسيار زيادي داشته و در غير اينصورت با خطا مواجه خواهيم شد.

6آرايه ها، رشته ها و اشاره گرها

براي گروهبندي تعدادي متغير همنوع در اغلب زبانهاي برنامه نويسي از آرايه استفاده ميشود.داده هاي ذخيره شده ميتوانند شامل انواع ساده مانند int و float يا اشياء پيچيده تعريف شده توسط كاربر باشند.آرايه ها در زبان ++C شبيه آرايه هاي زبان C هستند اما در ++C راه ديگري نيز براي دسته بندي داده هاي همنوع وجود دارد و آن استفاده از بردارها ( Vectors ( ميباشد كه در بخش قالبها بررسي خواهند شد.

نشانه مشخصه يك آرايه در زبان ++Cعملگر زيرنويس يا همان [] است. الگوي كلي تعريف يك آرايه بصورت زير است:

 **;[** تعداد عناصر **]** نام آرايه نوع داده يي

مثال:

int a[10]; // يک آرايه ١٠ تايی از اعداد صحيح // ; يک آرايه ٥ تايی از اعداد اعشاری با مقادير اوليه // يک آرايه ٥ تايی با مقادير اوليه //;{2,-1,4.75,3.02,0.25}=[]b float  $int$   $n=9$ ,  $c[n]$ ;// نعداد خانه های آرايه هنگام تعريف بايد مقداری ثابت باشد //; $c[n]$ بر طبق قرارداد، زيرنويس اولين خانه آرايه در زبان ++Cهمواره صفر است.

مثال: خواندن و پر كردن خانه هاي اول تا nام يك آرايهa

for(int i=0; i<n; i++) cin>>a[i];

**₩**هشدار:هنگام كار با آرايه ها مراقب باشيد مقادير زيرنويسها از محدوده قانوني تجاوز نكنند <sup>و</sup> گرنه با خطاي زمان اجرا مواجه خواهيد شد!

مثال: تعريف يك آرايه دو بعدي 3\*5 ( ماتريس 3\*5 ) و پر كردن خانه هاي آن

 $int$  mat $[5][3]$ ; for(int i=0 ; i<5 ; i++) for(int  $j=0$ ;  $j<3$ ;  $j++$ )  $mat[i][j]=i*ji;$ 

مثال: مقداردهي اوليه به يك آرايه دو بعدي

```
جزوه برنامه سازي پيشرفته: ++C و مقدمه اي بر #C مهندس ابراهيمي- دانشگاه آزاد اسلامي واحد فراشبند فارس 
int mat[][]; { \{ 2, 3, -1, -5 \},
                   \{4, 5, -2, -4\},\{6, 8, -9, -6\} ; // \{7 * 8, -10\}مثال: برنامه اي براي خواندن يك ماتريس 3*3 و محاسبه و چاپ ترانهاده آن 
#include <iostream.h> 
void main(){ 
     int mat[3][3], i, j, t;cout<<"Please enter a 3*3 matrix row by row: \n\cdot";
     for(i=0; i<3; i++)
           for(j=0; j<3; j++)
                  cin>>mat[i][j]; 
     for(i=0; i<3; i++)
           for(j=0; j < i; j++)تعويض جای عناصر طرفين قطر اصلی // } 
                 t=mat[i][j]; mat[i][j]=mat[j][i]; mat[j][i]=t; \} cout<<"Transposed matrix:\n"; 
     for (i=0; i<3; i++) {
           for(j=0; j<3; j++)
                 \text{cout}<\text{mat}[i][j]\lt" ";
            cout<<endl; 
       } 
}
```
نكته: هنگام ارسال آرايه ها بعنوان پارامتر براي توابع از نام آرايه بدون علامت *[]* استفاده ميشود،همچنين نام آرايه به تنهايي حاوي آدرس اولين خانه آرايه ميباشد.

مثال: آرايه اي از سازه ها

```
#include <iostream.h> 
struct point { 
     int x,y; 
     int color; 
}; 
void main(){ 
     آرايه ای از ٣ سازه //;[3]triangle point
      cout<<"Enter coordinates & color of the triangle:\n"; 
     for(inti=0; i<3; i++){
          cout<<"x:";
           cin>>triangle[i].x; 
           cout<<"y:"; 
           cin>>triangle[i].y; 
           cout<<"color:"; 
           cin>>triangle[i].color; 
      }
```
}

مثال: پياده سازي كلاسي براي ساختمان داده يي پشته يا stack بكمك آرايه ها ( پشته نوعي ساختمان داده يي است كه عمليات حذف و اضافه كردن عناصر تنها از يك سمت آن امكانپذير است(مانند خشاب اسلحه))

```
const int MAX=1000;
class Stack 
\{private: 
     آرايه نگهدارنده عناصر پشته // ;[MAX[st int
     int top; // يشته // int top;
public: 
     Stack() { top = 0; }// \frac{1}{2} } \frac{1}{2}void push(int var) //وارد نمودن اطلاعات به پشته // (
     \{ st[++top] = var; \}برداشتن اطلاعات از روی پشته // ()pop int
     \{ return st[top--]; \}};
```
# رشته هاي كاراكتري:

روش سنتي تعريف رشته هاي كاراكتري برگرفته از زبان C استفاده از آرايه اي از كاراكترها ميباشد با اين قرارداد كه پس از آخرين كاراكتر ، كاراكتر تهي يعني '0\' با كد اسكي صفر قرار داده شود:

رشته ای بطول حداکثر ۹ کاراکتر // ;char name [10] رشته ای به طول ٥ کاراکتر(٦ بايت نياز دارد // ;"alavi[]="family char چاپ کاراکتر تهی که در انتهای رشته قرار داده شده// ;cout<<family[5]  $c$ in>>name;// خواندن رشته اگر رشته ورودي حاوي كاراكتر بلانك يا جاي خالي نيز باشد براي خواندن آن از صفحه كليد بايستي از روش زير استفاده شود:

char name[20]; حداکثر ١٩ کاراکتر ميخواند (يکی برای کاراکتر تهی//; (cin.get (name, 20 روش بالا براي خواندن كاراكترهاي شامل چندين خط متن جوابگو نيست زيرا از كاراكتر 'n'\بعنوان علامت پايان رشته استفاده ميكند.براي رفع مشكل فوق و خواندن رشته هاي حاوي متون چند خطي ميتوان از يك پارامتر سوم براي متد ()get جهت اعلام كاراكتر پايان رشته بصورت زير استفاده نمود:

char name[20]; کاراکتر پايان ورودی رشته \$ اعلام ميشود //;('\$',20,name(get.cin توابع كتابخانه اي ويژه كار با رشته هاي كاراكتري در فايل سربرگh.string معرفي شده اند.از جمله اين توابع ميتوان به تابع ()strlen براي محاسبه طول رشته و ()strcpy براي كپي كردن يك رشته در رشته ديگر اشاره نمود:

char s1[20] , s2[20]="HamidRezaEbrahimi"; cout<<strlen(s2); strcpy(s1,s2); //s1 در s2 رشته نمودن کپی

براي نگهداري تعدادي رشته كاراكتري (مثلاً تعدادي اسم) ميتوان از آرايه اي از رشته ها كه در حقيقت يك آرايه دو بعدي از كاراكترها است استفاده نمود:

const int DAYS = 7;  $//$   $i$  ive set int DAYS = 7;  $//$  $const$  int MAX = 10; //  $\sin$   $\frac{1}{2}$ حداکثر اندازه هر رشته آرايه ای از رشته ها// char star[DAYS][MAX] =  $\{$  "Sunday", "Monday", "Tuesday", "Wednesday", "Thursday", "Friday", "Saturday" }; for(int j=0; j<DAYS; j++) //  $\omega$  (int j=0; j cout << star[j] << endl; استفاده از آرايه اي از كاراكترها براي نمايش رشته هاي كاراكتري روشي قديمي محسوب ميشود (فقط در موارد خاص از آن استفاده ميگردد) و داراي معايبي از جمله عدم امكان انتساب يك رشته به رشته ديگر است. روش نوين و استاندارد ++C براي كار با رشته ها استفاده از كلاس stringاست كه اغلب عملگرهاي زبان را براي رشته ها سربارگذاري نموده است.

براي استفاده از كلاس string در ++C Turbo بايستي فايل سربرگh.cstring در ابتداي برنامه شامل گردد.

مثال: آشنايي با كلاس استاندارد string

```
#include <iostream.h> 
#include <cstring.h>
void main(){ 
      طرق مختلف تعريف شئ با مقادير اوليه // ;("string s1("Man"
      string s2 = "Woman"; //
      string s3;
      خواندن رشته( تا رسيدن به بلانک يا زدن دکمه اينتر )//;3s>>cin
      عملگر انتساب سربارگذاری شده // ;1s = 3s
      cout \langle \langle"s3 = "\langle \langle s3 \langle \langle endl;
      s3 = "Neither " + s1 + " nor " ; // + s1 + s1 بهم چسباندن رشته ها با عملگر + // ;
      باز هم عملگر سربارگذاری شده =+ برای پيوند دو رشته // ;2s= + 3s
      cout \langle \langle"s3 = "\langle \langle s3 \langle \langle endl;
      تبديل حروف الفبايی رشته به حروف کوچک // ;()lower_to1.s
}
```
مثال: آشنايي بيشتر با نحوه خواندن و نوشتن رشته هاي استاندارد در ++C

```
string full name, nickname, address;
string salam("Hello, "); 
cout <<"Enter your full name: "; 
getline(cin, full name); //اين تابع ميتواند کاراکتر بلانک را هم بخواند // ;
```
cout <<"Your full name is: "<< full\_name << endl; cout <<"Enter your nickname: ";  $\sin$  >> nickname; // خواندن شئ رشته کاراکتری salam += nickname; // هملگر سربارگذاری شده =+ برای پیوند رشته ها cout <<salam<< endl; cout <<"Enter your address on separate lines\n"; cout << "Terminate with '\$' \n"; تابع زير ميتواند رشته های شامل چند خط را بخواند //  $getline(cin, address, '$ \$');// مار اکتر پايان ورودی علامت \$ تعريف شده //;(' cout <<"Your address is: "<< address << endl; متدهاي كلاس string بسيار متنوع هستند و قابليتهاي كم نظيري از جمله جستجو در رشته و يافتن زير رشته در اختيار برنامه نويس قرار ميدهند و براي آگاهي از آنها ميتوان به مراجع كامل ++C مراجعه كرد.ضمناً براي مقايسه رشته ها ميتوان از عملگرهاي سربارگذاري شده < و > و => و ... استفاده نمود.

## اشاره گرها ( **pointers**( :

ميدانيم كه متغيرها در حافظه اصلي كامپيوتر نگهداري ميشوند و هر متغير داراي يك نشاني يا آدرس در حافظه ميباشد.به بيان دقيقتر هر بايت حافظه داراي يك آدرس يا نشاني است. حال اگر نشاني يك متغير را در داخل يك متغير ديگر قرار دهيم متغير دوم يك اشاره گر به متغير اول محسوب ميگردد:

#### حافظه اصلي رايانه

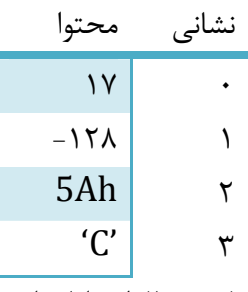

حداكثر مقدار نشاني براي يك خانه حافظه بيانگر ظرفيت حافظه رايانه است.

يكي از كاربردهاي عملگر& در ++C بدست آوردن آدرس يا نشاني يك متغير در حافظه است و براي تعريف يك اشاره گر از كاراكتر \* استفاده ميشود:

 $int m, \star mp;$  // يک اشاره گر به متغيرهای صحيح است //  $mp$ بدست آوردن نشانی يک متغير و انتساب آن به يک اشاره گر// ;m = &mp انتساب عدد ٤ به متغير m از طريق اشاره گر آن // ;4=mp\* خروجی برابر ٤ خواهد بود // ;cout<<m

روش ديگر براي تعريف اشاره گر:

int\* ip;  $char*$  cp;// اشاره گر به متغيرهای کاراکتری عبارت mp\*بمعناي مكاني در حافظه است كه اشاره گر mp به آن اشاره ميكند.

**₩** هشدار: قبل از استفاده از اشاره گرها يك آدرس معتبر به آنها نسبت دهيد <sup>و</sup> گرنه برنامه شما در زمان اجرا با مشكلات جدي روبرو خواهد شد. همچنين ميتوانيد مقدار اوليه اشاره گرها را **NULL** قرار دهيد كه بمعني اشاره گري است كه به هيچ كجا اشاره نميكند.

نكته مهم: انتساب آدرس متغيرها بايد به اشاره گرهاي هم نوع خودشان صورت گيرد و گرنه با پيغام خطا مواجه خواهيد شد. مثلاً قطعه برنامه زير توليد خطا ميكند:

float flovar =  $98.6$ ;  $\text{int}$  +  $\text{pint}$  =  $\text{flovar}$ ;  $//\text{min}$  =  $\text{iflovar}$  ; ناسازگاری اشاره گر و آدرس ارائه شده

اما يك استثناء در اين زمينه وجود دارد و آن اشاره گرهاي نوع **void** ميباشد:

float flovar =  $98.6$ ; اشاره گرهای نوع void ميتوانند آدرس هر نوع متغيری را در خود نگهداری کنند // void\* ptrint =  $&flowar$  //ok!

# رابطه ميان آرايه ها و اشاره گرها :

نام هر آرايه ، يك اشاره گر ثابت به اولين عنصر آن آرايه محسوب ميشود.براي درك بهتر مطلب به مثال زير توجه نماييد كه در آن از نام آرايه بعنوان يك اشاره گر براي دسترسي به عناصر يك آرايه استفاده شده است:

int intarray [5] =  $\{31, 54, 77, 52, 93\}$ ; for(int j=0; j<5; j++) // آرايه عناصر چاپ cout <<**\*(intarray+j)**<< endl; به خاطر داشته باشيد كه نام يك آرايه يك ا**شاره گر فقط-خواندني مح**سوب ميشود و حق تغيير دادن آنرا نداريم!

مثال: دسترسي خانه به خانه به عناصر آرايه با استفاده از يك اشاره گر

int intarray[] = { 31, 54, 77, 52, 93 }; //إ $\overline{\phantom{a}}$  $int*$  pi; //حیح //  $\pm$  10 int\* pi;  $pi$  = intarray; //أدرس خانه اول آرايه در اشاره گر ريخته ميشود for(int  $j=0$ ;  $j < 5$ ;  $j++)$ cout<<**\*(pi++)**<< endl;

عمليات افزايش واحد روي اشاره گر باعث ميشود هر بار يك خانه در آرايه پيشروي كرده و به خانه بعدي اشاره كند.دقت داشته باشيد كه عبارت (++pi \*(با عبارت (ip++ \*(كاملاً تفاوت دارد: *(ip++ \*(*كه بصورت*ip++ \**نيز قابل نوشتن است ابتدا يك واحد به اشاره گر اضافه كرده سپس مقداري را كه اشاره گر به آن اشاره دارد برميگرداند.

مثال: معكوس كردن يك رشته كاراكتري با استفاده از اشاره گرها

```
#include <iostream.h> 
#include <cstring.h>
void main() 
\{string s1;
     cin>>s1;
     char* pc1 = \&slant1[0]; //أشاره به اولين كاراكتر رشته
     char* pc2 = cs1[s1.length() -1]; / \#2به آخرين کاراکتر رشته
     char ch; 
     while( pc1 < pc2 ) {
          تعويض جای کاراکترها// 
          ch = *pc1;*pc1 = *pc2;
          *pc2 = ch;
          pcl++; pcl--; //بيدشروی اشاره گرها
 } 
     اکنون رشته ورودی وارونه شده است!//;1s<<cout
}
```
مثال: چاپ اسامي روزهاي هفته با استفاده از آرايه اي از اشاره گرها

```
تعريف آرايه ای از اشاره گر به کاراکتر //
char* arrptrs[7] = \{ "Sunday", "Monday", "Tuesday", "Wednesday", Thursday",
"Friday", "Saturday" }; 
for(int j=0; j<7; j++) cout << arrptrs[j] << endl;
```
## عملگرهاي**new** و **delete**:

```
عملگرnew مقداري حافظه از سيستم عامل درخواست نموده و اشاره گري به اولين بايت ناحيه بدست آمده را باز ميگرداند: 
رزرو کردن تعداد دلخواهی متغير متوالی از نوع اعداد صحيح بزرگ //
int i; 
cin>>i; 
long* lp = newlong [i];// اشاره گر به اولين مورد برگردانده ميشود
            از عملگرdelete براي آزاد سازي بخشي از حافظه كه قبلاً با عملگرnew درخواست كرده ايم استفاده ميشود:
```
delete[] lp;

# اشاره گر به اشياء:

اشاره گرها ميتوانند به اشياء يك كلاس هم اشاره كنند:

```
#include <iostream.h> 
class rectangle { 
private: 
     int length, width; // أطلاعات حساس در بخش خصوصی ذکرمیشوند
public: 
متدسازنده //
     rectangle(int l=10, int w=5) { length = 1; width = w; }
متدی برای برگرداندن طول مستطيل //
     int get length() \{ return length; \}int get\_width(){ return width; } // متدی برای برگرداندن عرض مستطیل // { \{int area() { return length*width; } // متد محاسبه مساحت مستطيل // }
متد چاپ مقاديرطول وعرض مستطيل //
     void print() { cout<<"Length: "<<length<<" Width:"<<width; } 
}; 
void main() 
\{تعريف يک اشاره گر به شئ //;1rp *rectangle
     rpl = new rectangle; //new l = 1 1 ایجاد یک شئ با عملگر
    فراخوانی يکی از متدهای شئ از طريق اشاره گر آن //;()print>1-rp 
}
```
عملگر<- براي اشاره به اجزاء يك شئ از طريق اشاره گر آن كاربرد دارد.